## **) فرآیند تهیه وتدوین وتکمیل مدارک برای پرونده شرکت های عضو انجمن انبوه سازان خراسان رضوی(**

## **»» برای طرح پرونده شرکت ها در کمیته تشخیص صالحیت به منظور صدور پروانه انبوه سازی««**

**\*- براساس ا مریه ابالغی از طرف وزارت محترم راه وشهرسازی کلیه اشخاص حقیقی وحقوقی از تاریخ 1401/09/22موظفند که از طریق درگاه ملی مجوزهای ملی کشوری به سامانه سپامک وارد**  .<br>ونسبت به بارگذاری سوابق ومدارک خویش طبق شیوه نامه مربوطه اقدام نمایند (جهت ورودبه سامانه سپامک به توضیحات ذیل ا ین صفحه عنایت فرمائید)

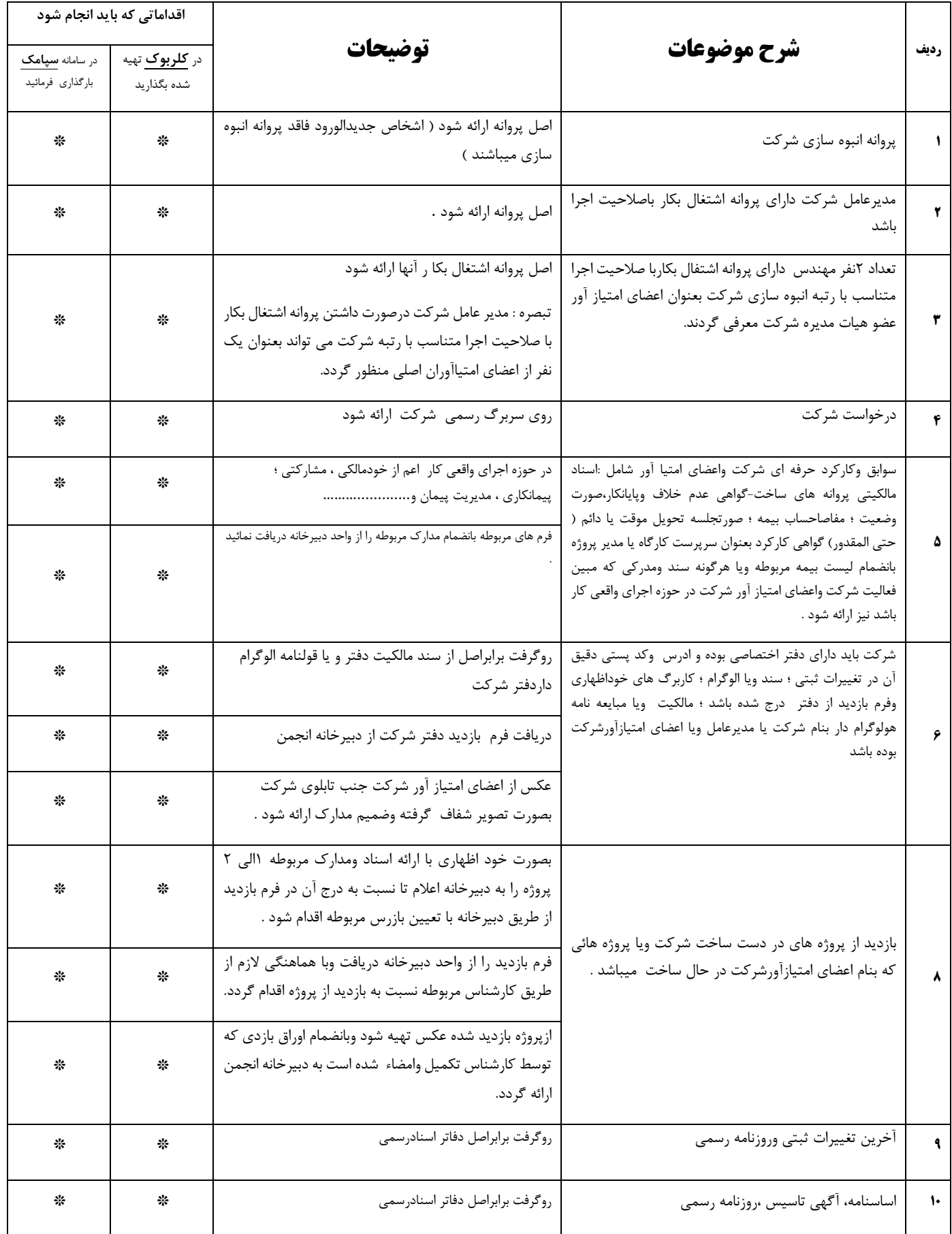

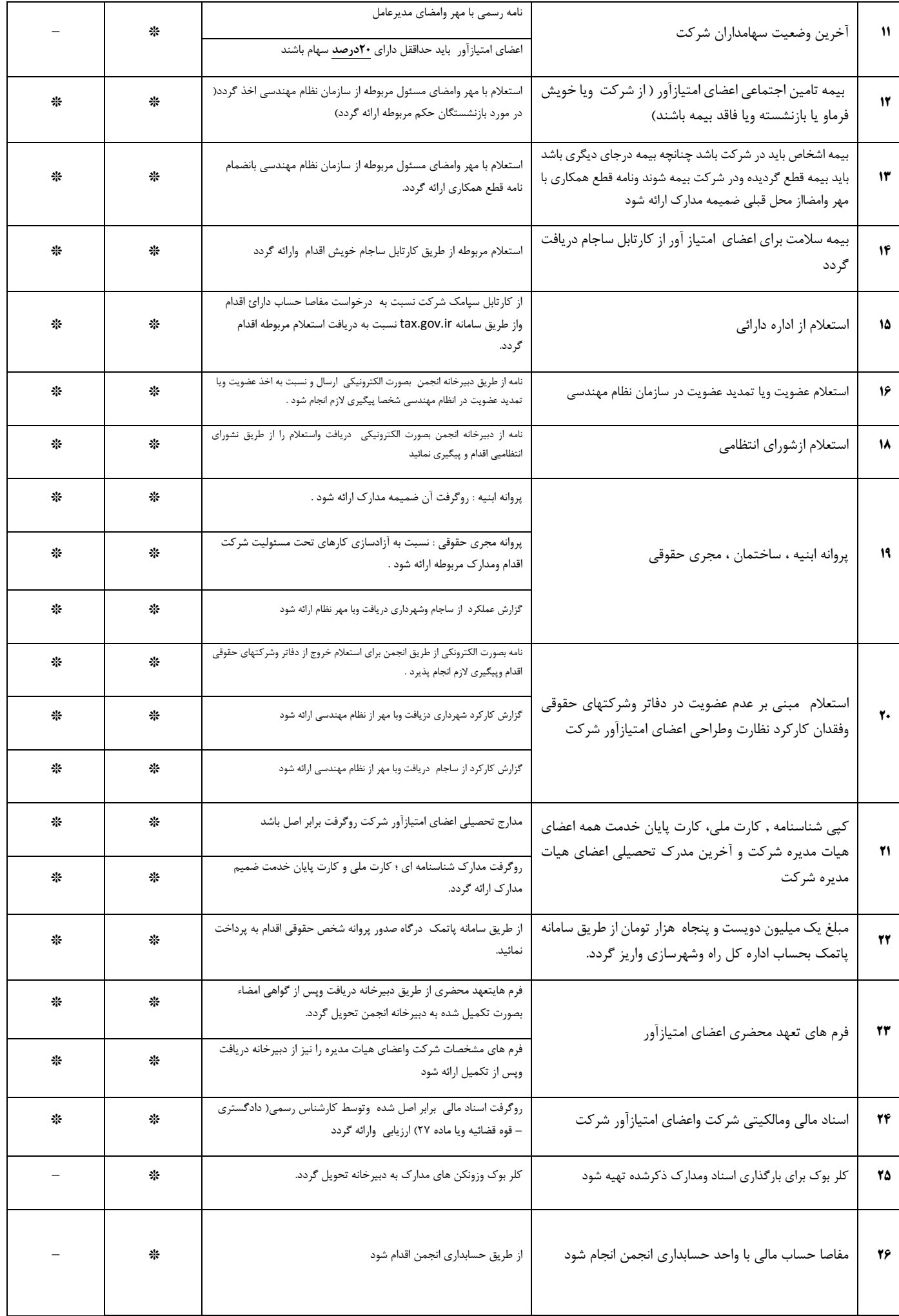

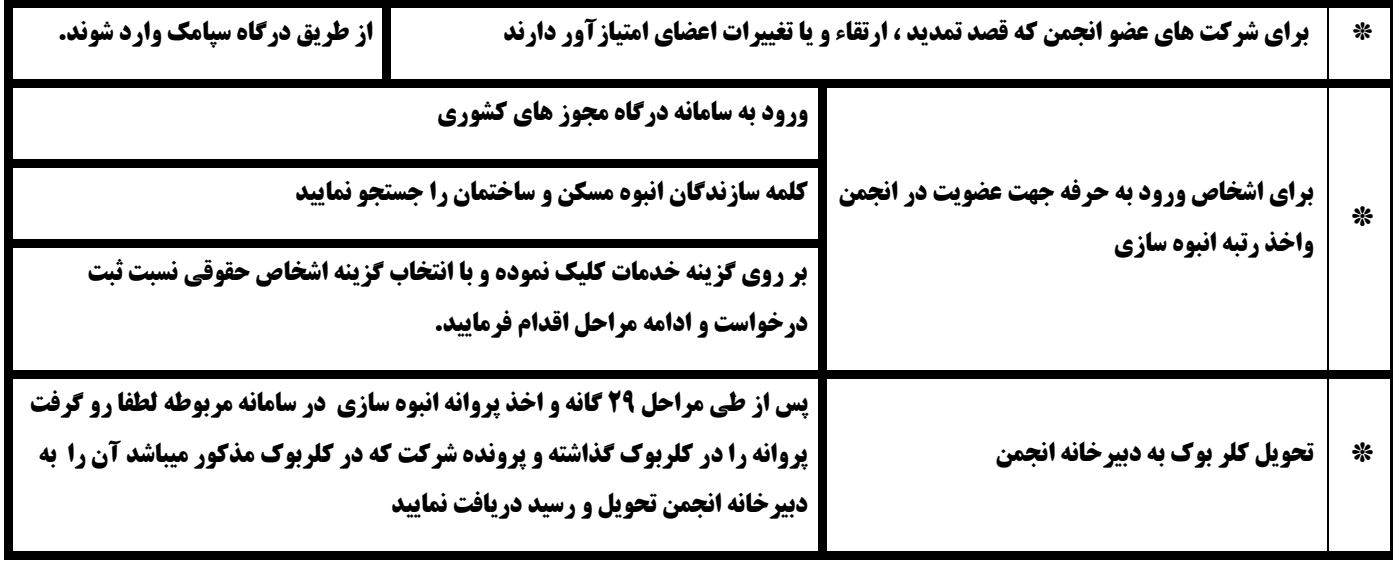